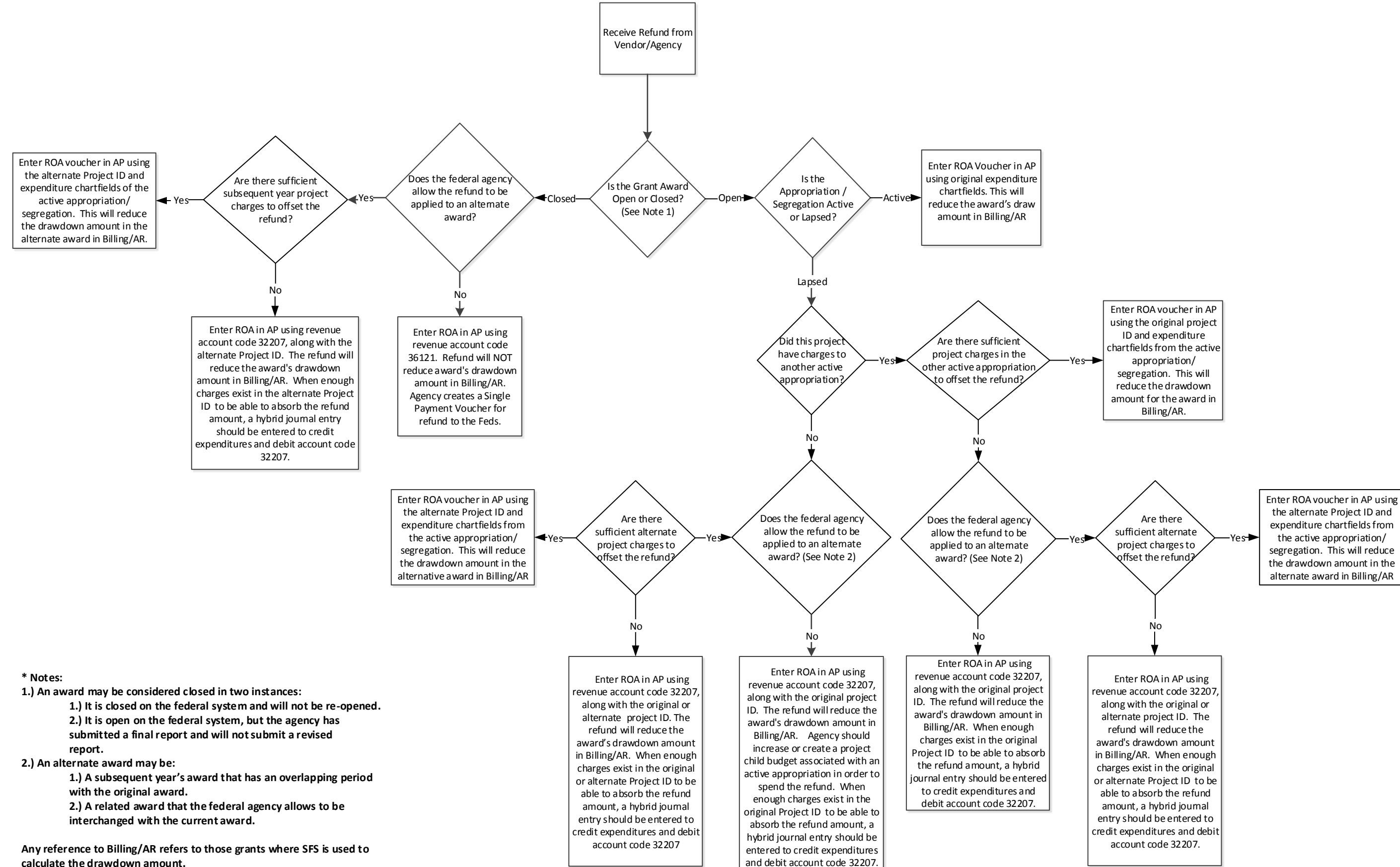

the alternate Project ID and expenditure chartfields from the active appropriation/ segregation. This will reduce the drawdown amount in the alternate award in Billing/AR

## Federal Grant Refunds Processed in AP

Applies to all federal grant refunds except fund 50650